# **BLEN PV List**

#### **Overview**

The BunchLengthMonitor IOC controls one BLEN board. One BLEN board includes one Advanced Mezzanine Card Carrier (AMCC) and two daughter cards. Each daughter card supports one detector.

In the PV tables below, variables with the macro "\$(INST)" are substituted twice, once for each detector ("DET1" and "DET2").

#### **Contents**

- [I User Visible PVs](#page-0-0)
	- [A. Current acquisition](#page-0-1)
	- [B. Waveforms](#page-0-2)
	- [C. Shutters and Filters](#page-0-3)
	- [D. Temperatures](#page-1-0)
- [II BSA PVs](#page-1-1)
- [III Expert PVs](#page-1-2)
	- [A. Initialize](#page-1-3) <sup>o</sup> [B. Status](#page-1-4)
		-
		- [C. Common Configuration](#page-3-0) [D. Triggers](#page-4-0)
	- <sup>o</sup> [E. Control](#page-5-0)

#### <span id="page-0-0"></span>I User Visible PVs

#### <span id="page-0-1"></span>**A. Current acquisition**

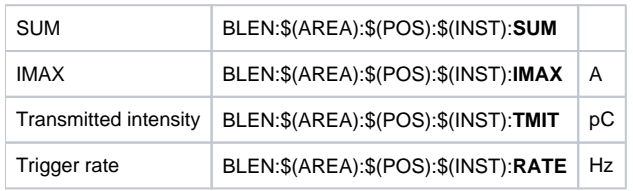

#### <span id="page-0-2"></span>**B. Waveforms**

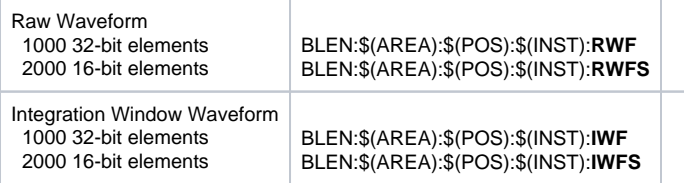

#### <span id="page-0-3"></span>**C. Shutters and Filters**

One shutter affects detector A, and the other shutter affects detector B.

All four filters affect detectors A and B equally.

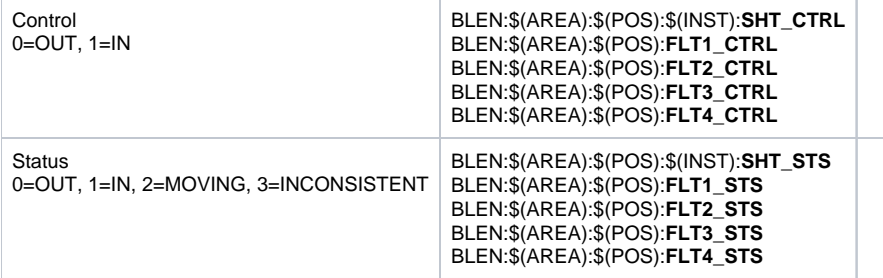

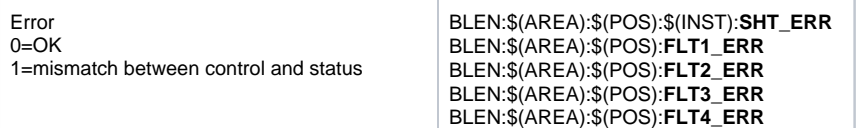

#### <span id="page-1-0"></span>**D. Temperatures**

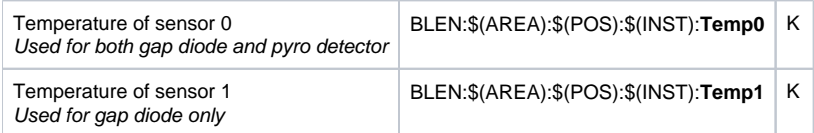

## <span id="page-1-1"></span>II BSA PVs

BLEN BSA PVs are listed [here](https://confluence.slac.stanford.edu/display/~caf/BLEN+BSA+PV+List).

PVs below this line do not appear on user screens

# <span id="page-1-2"></span>III Expert PVs

#### <span id="page-1-3"></span>**A. Initialize**

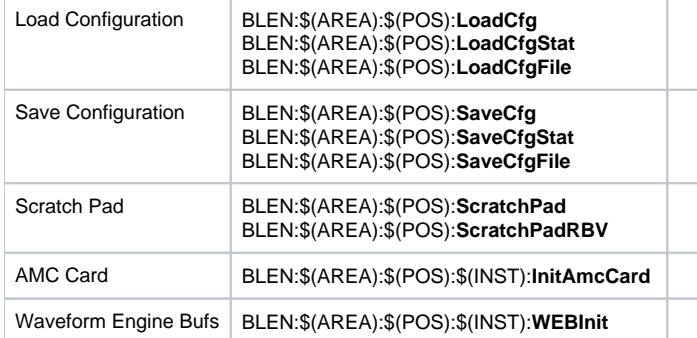

#### <span id="page-1-4"></span>**B. Status**

#### **1. Version**

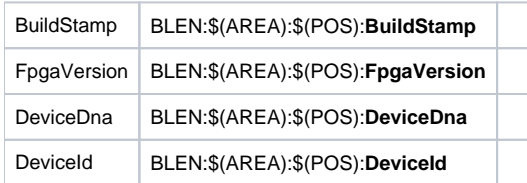

#### **2. AMC**

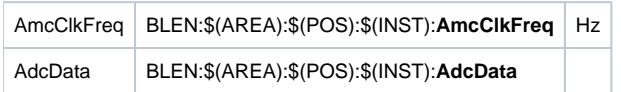

#### **3. DaqMuxV2**

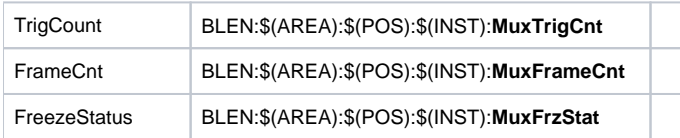

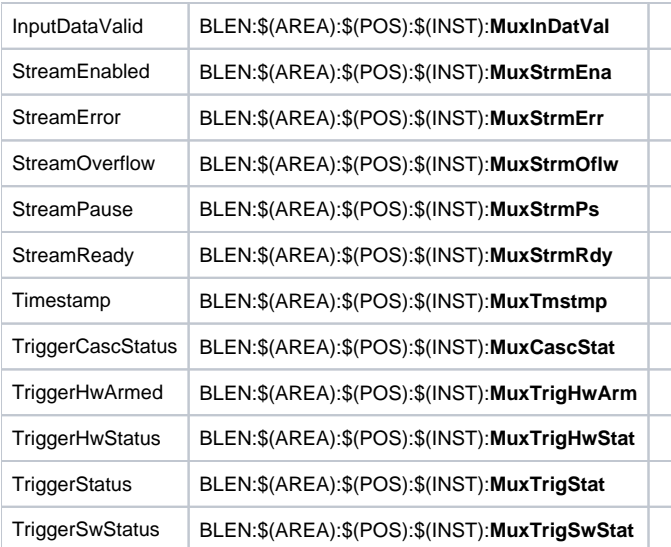

#### **4. WaveformEngineBuffers**

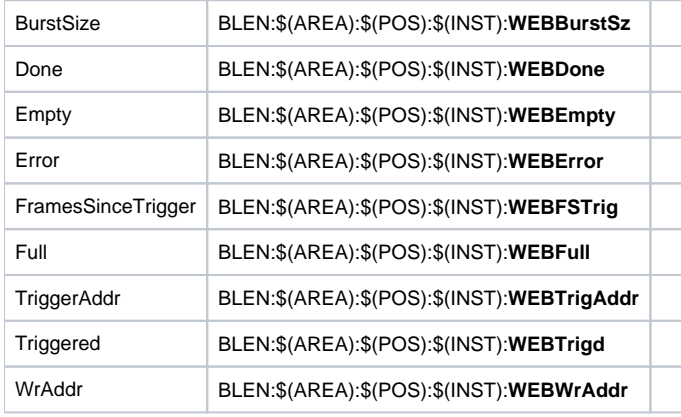

#### **5. Shutters and Filters**

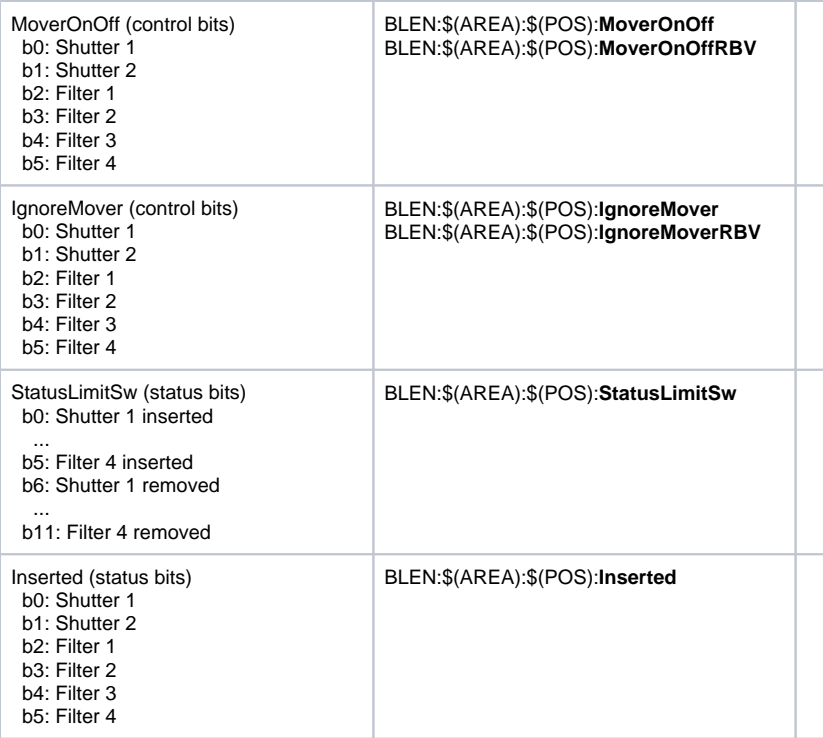

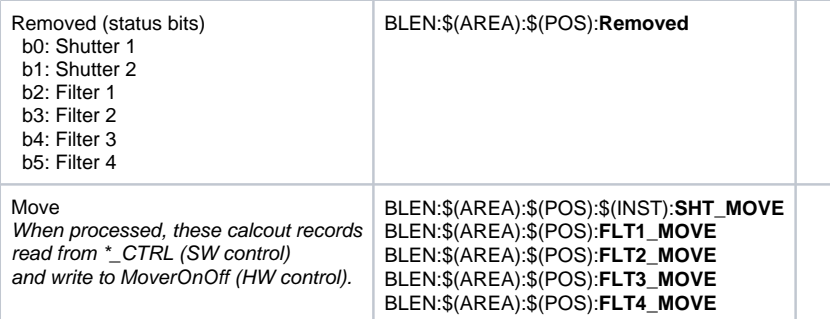

#### **6. BSA Status**

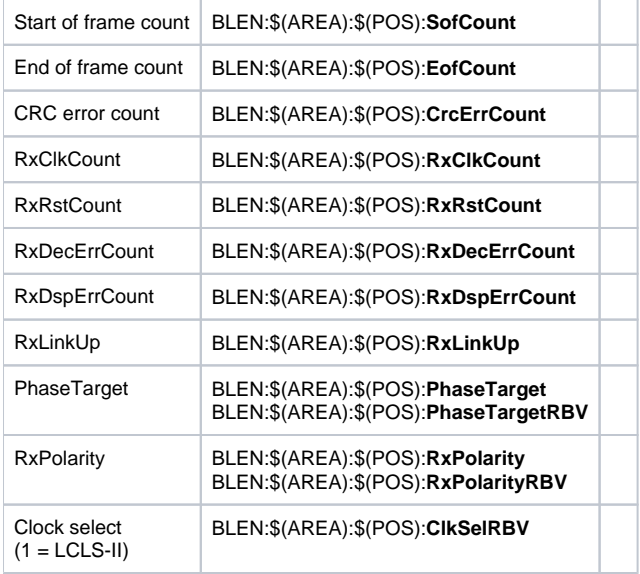

#### **7. DspCoreRes**

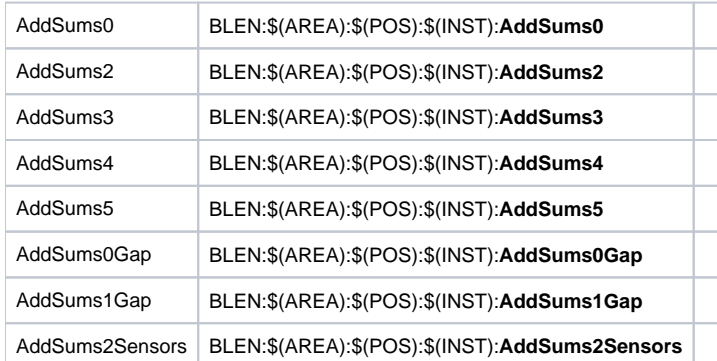

### <span id="page-3-0"></span>**C. Common Configuration**

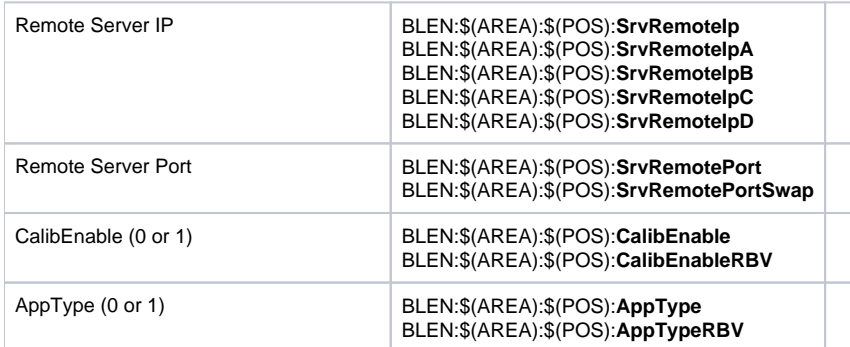

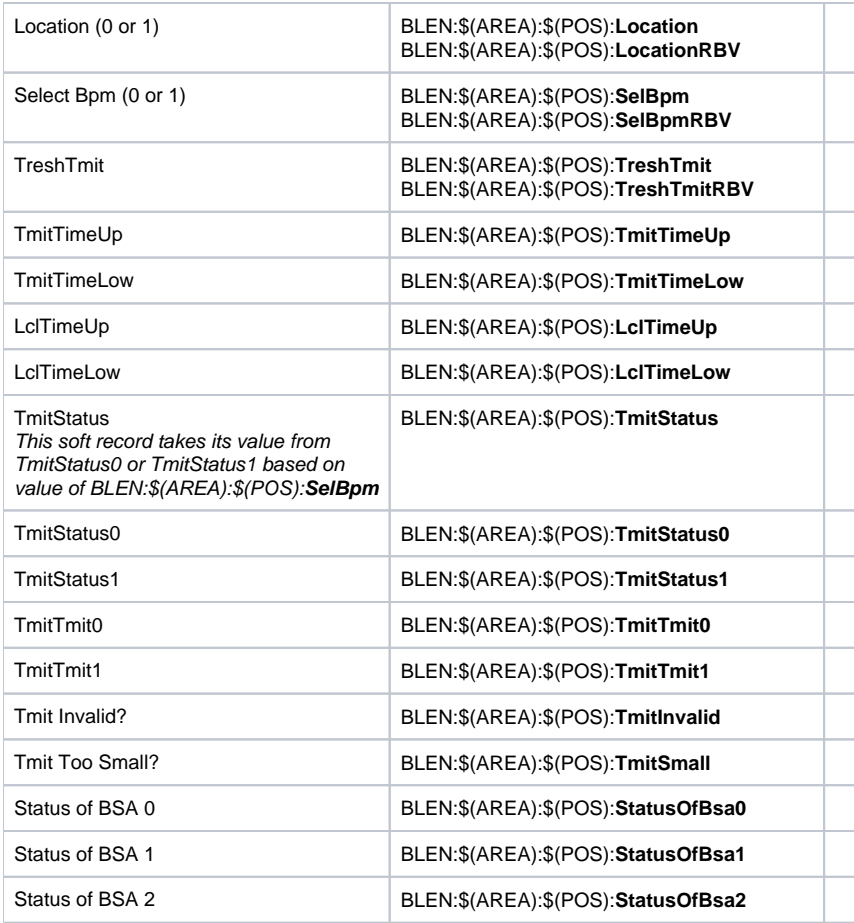

# <span id="page-4-0"></span>**D. Triggers**

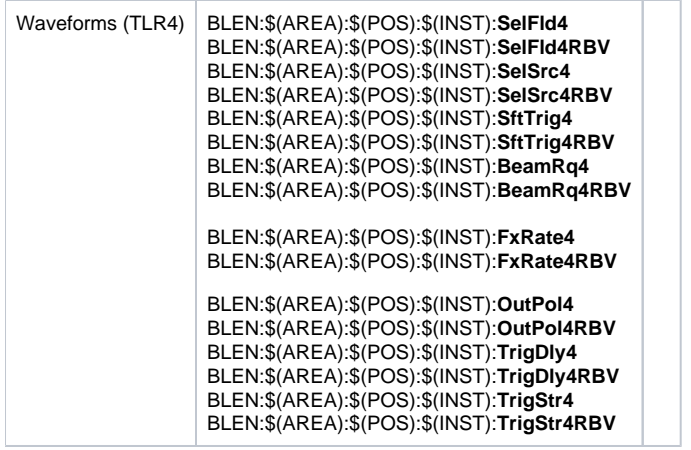

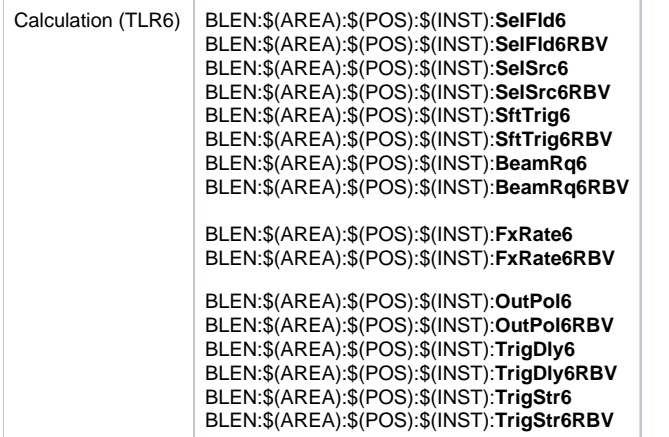

#### <span id="page-5-0"></span>**E. Control**

#### **1. Coefficients**

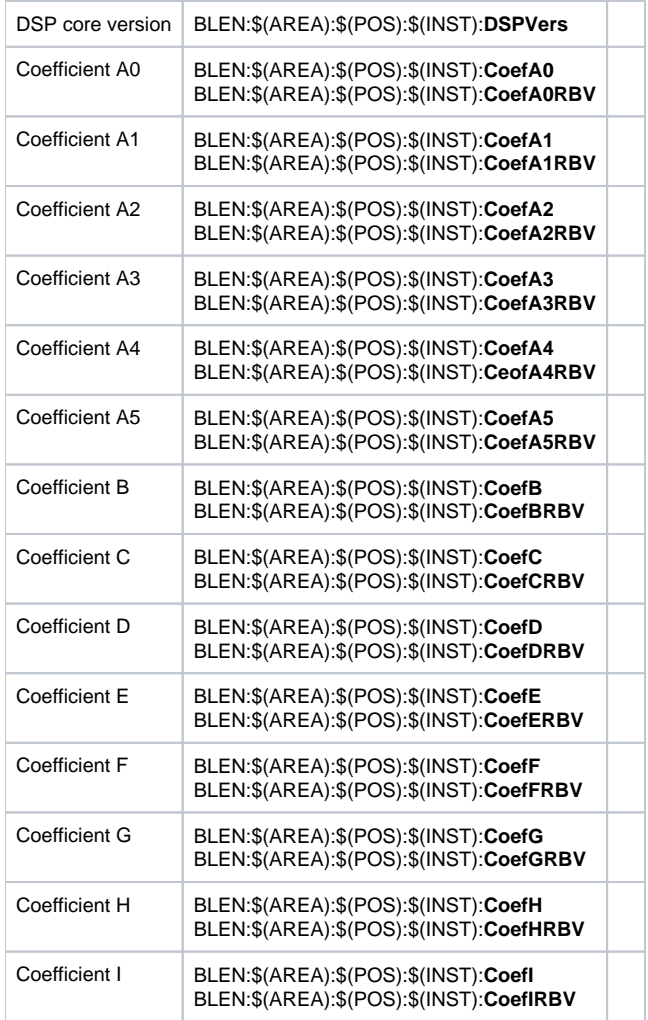

#### **2. BLEN Mode**

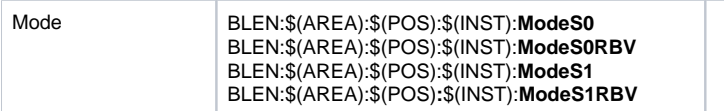

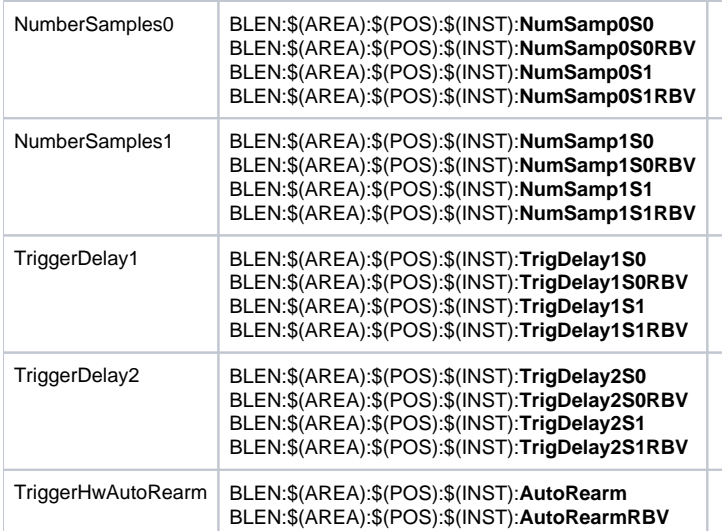